## Pour bloquer un expéditeur,

- sélectionner son message
- créer une règle d'exclusion (1 à 3)

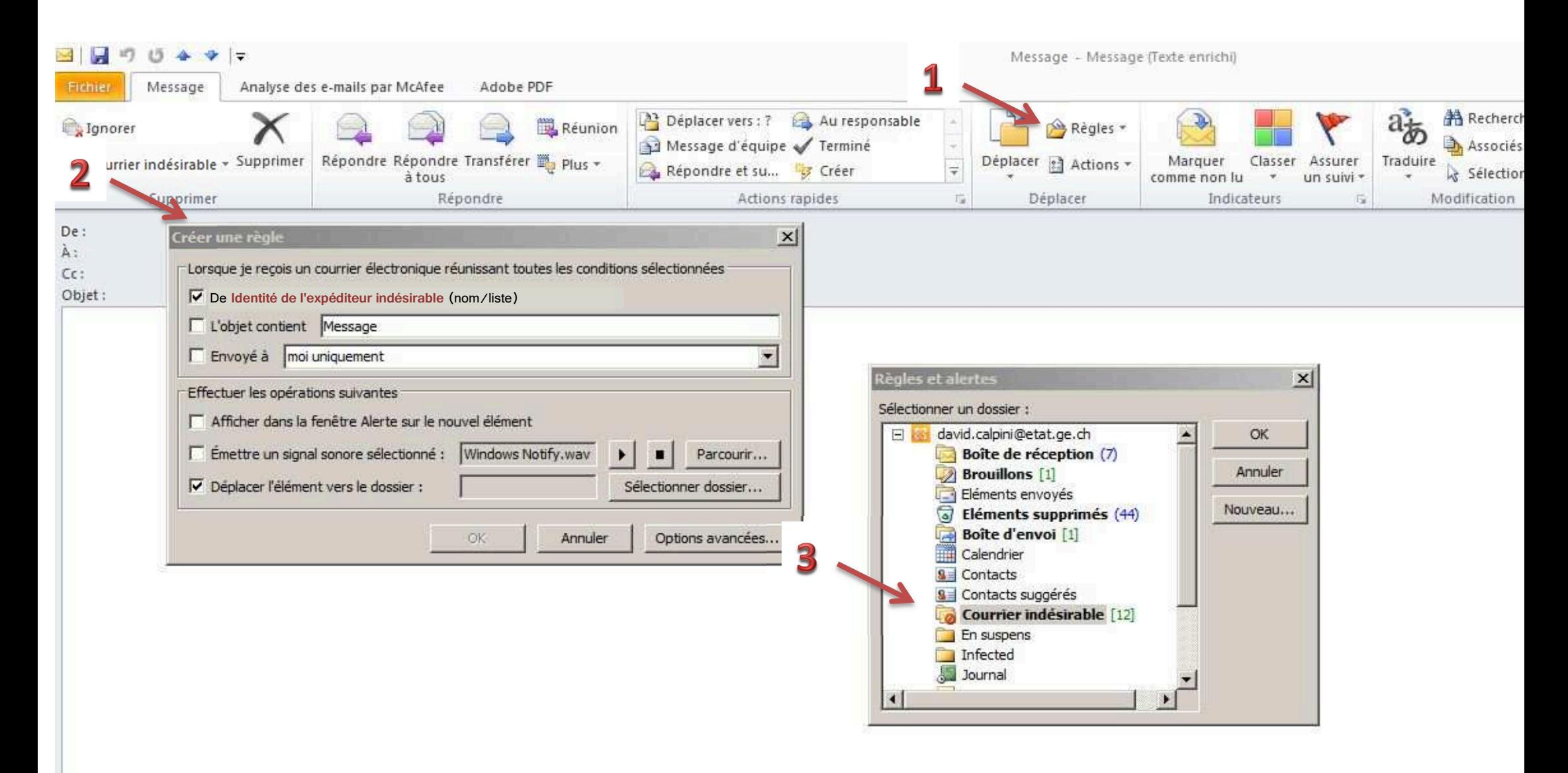